# CSS. Guía de referencia rápida

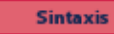

/\* Comentario \*/ selector { propiedad: valor;

 $\mathbf{r}$ 

color

auto | longitud

longitud

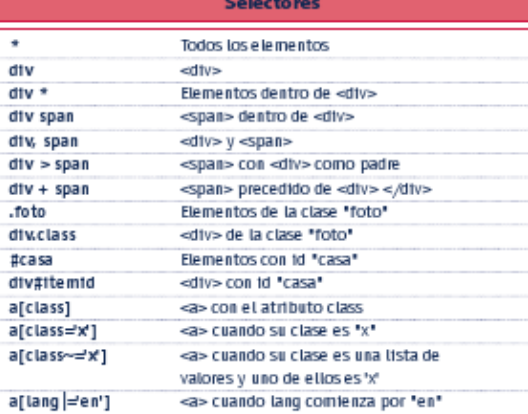

#### **Unidades**

px | em | ex | % | tn | cm | mm | pt | pc #ff6633 | #f63 | rgb(0,255,0) | rgb(0%,100%,50%) aqua | black | blue | fuchsia | gray | green | time | maroon | navy | otive | purple | red | sitver | teat white | yetlow

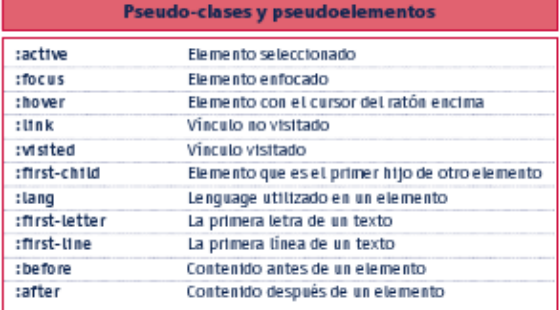

# **Propiedad / Valor**

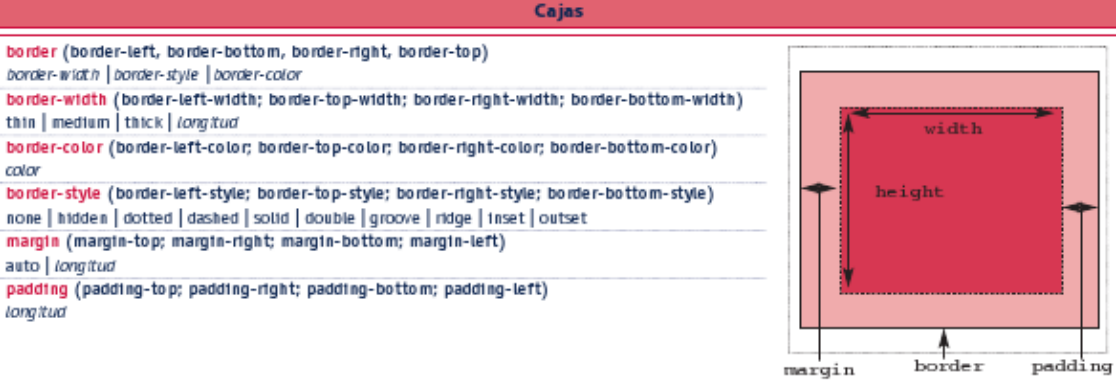

**Dimensiones** Posicionamiento height left, top, right, bottom auto | longitud auto | longitud tine-height \* cttp nonnat | number | tongitud shape | auto overflow max-height none | longitud visible | hidden | scroll | auto position max-width none | longitud static | relative | absolute | fixed min-height vertical-align basetine | sub | super | top | text-top | middle | bottom | **longitud** min-width text-bottom | longitud longitud z-tndex auto | número width auto | longitud

\* Propiedades que se heredan. En rojo, propiedades de acceso rápido y, entre paréntesis, las propiedades a las que llaman. En cursiva, valores que deben ser incluidos por el usuario.

#### **Unidades**

\* Propiedades que se heredan. En rojo, propiedades de acceso rápido y, entre paréntesis, las propiedades a las que llaman. En cursiva, valores que deben ser incluidos por el usuario.

#### **Sintaxis**

**/\* Comentario \*/**

px | em | ex | % | in | cm | mm | pt | pc selector {

#### **propiedad: valor; }**

#ff6633 | #f63 | rgb(0,255,0) | rgb(0%,100%,50%) aqua | black | blue | fuchsia | gray | green | lime | maroon | navy | olive | purple | red | silver | teal white | yellow

#### **Selectores**

\* Todos los elementos div <div> div \* Elementos dentro de <div> div span <span> dentro de <div> div, span <div> y <span> div > span <span> con <div> como padre div + span <span> precedido de <div> </div> .foto Elementos de la clase "foto" div.class <div> de la clase "foto" #casa Elementos con id "casa" div#itemid <div> con id "casa" a[class] <a> con el atributo class a[class='x'] <a> cuando su clase es "x" a[class~='x'] <a> cuando su clase es una lista de

valores y uno de ellos es 'x' a[lang|='en'] <a> cuando lang comienza por "en"

#### **Pseudo-clases y pseudoelementos**

:active Elemento seleccionado :focus Elemento enfocado :hover Elemento con el cursor del ratón encima :link Vínculo no visitado :visited Vínculo visitado :first-child Elemento que es el primer hijo de otro elemento :lang Lenguage utilizado en un elemento :first-letter La primera letra de un texto :first-line La primera línea de un texto :before Contenido antes de un elemento :after Contenido después de un elemento

## **Cajas**

**border (border-left, border-bottom, border-right, border-top) border-width | border-style | border-color border-width (border-left-width; border-top-width; border-right-width; border-bottom-width) thin | medium | thick | longitud border-color (border-left-color; border-top-color; border-right-color; border-bottom-color)**

#### width

**color border-style (border-left-style; border-top-style; border-right-style; border-bottom-style)**

**height none | hidden | dotted | dashed | solid | double | groove | ridge | inset | outset margin (margin-top; margin-right; margin-bottom; margin-left) auto | longitud padding (padding-top; padding-right; padding-bottom; paddingleft) longitud**

margin border

padding

**Posicionamiento**

**Dimensiones**

**left, top, right, bottom**

*height auto | longitud auto | longitud clip*

**line-height \* shape | auto** normal | number | longitud overflow max-height visible | hidden | scroll | auto *none | longitud position* max-width static | relative | absolute | fixed **none | longitud vertical-align** min-height baseline | sub | super | top | text-top |

*longitud text-bottom | longitud* **min-width z-index** *longitud auto | número*

middle | bottom |

*width auto | longitud*

#### Contorno

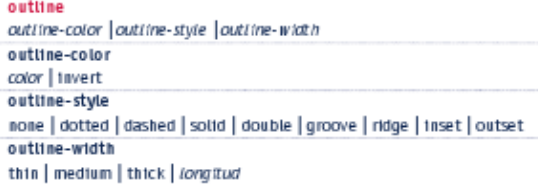

#### Fondo

background

background-color | background-image | background-repeat | backgroundattachment | background-position background-attachment scroll | fixed background-color Color | transparent background-1mage  $url$  | none background-posttion top left | top center | top right | center left | center center | center right | bottom left | bottom center | bottom right | x-% y-% | x-pos y-pos background-repeat

repeat | repeat-x | repeat-y | no-repeat

#### **Fuente**

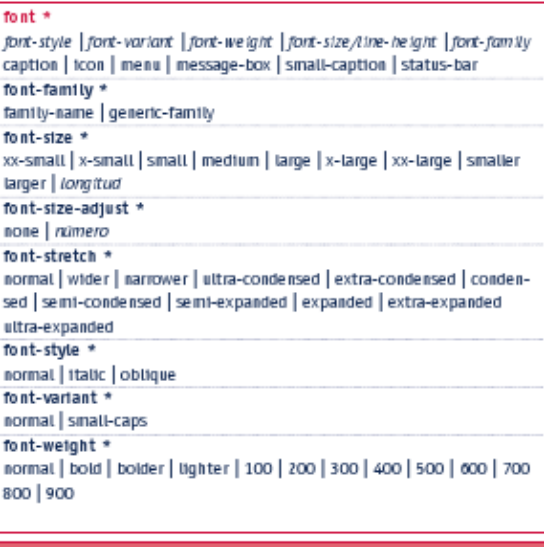

## Miscelánea I

clear left | right | both | none cursor<sup>+</sup> unt | auto | crosshair | default | pointer | move | e-resize | ne-resize | nwrestze n-restze | se-restze | sw-restze | s-restze | w-restze | text | wait | help content string | uni | counter(name) | counter(name, list-style-type) counters(name, string) | counters(name, string, list-style-type) | attr(X) open-quote | close-quote | no-open-quote | no-close-quote counter-tocrement none | número identificativo counter-reset none | número identificativo

#### **Tablas** border-collapse \* collapse | separate border-spacing \* long itud long itud caption-side \* top | bottom | left | right empty-cells \* show | hide table-layout auto | fixed

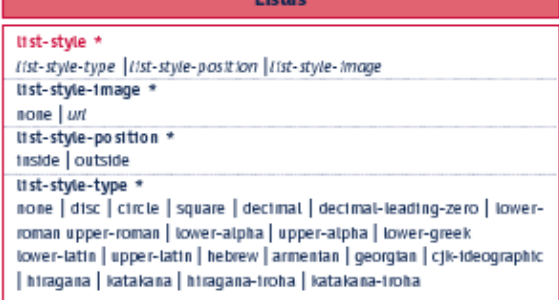

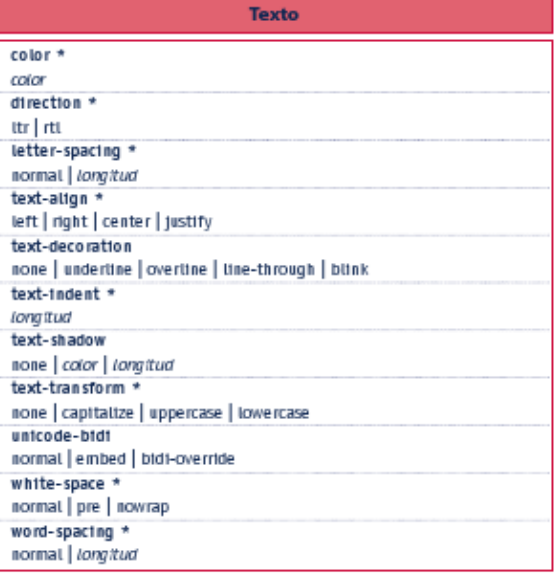

## Miscelánea II

di splay none | intine | block | tist-item | run-in | compact | marker | table intine-table | table-row-group | table-header-group | table-footer-group table-row | table-column-group | table-column | table-cell | table-caption float left | right | none marker-offset auto | longitud position static | relative | absolute | fixed quotes \* none | string string visibility visible | hidden | collapse

## **Texto**

color \* color direction \* ltr | rtl letter-spacing \* normal | longitud text-align \* left | right | center | justify text-decoration none | underline | overline | line-through | blink text-indent \* longitud text-shadow none | color | longitud text-transform \* none | capitalize | uppercase | lowercase unicode-bidi normal | embed | bidi-override white-space \* normal | pre | nowrap word-spacing \* normal | longitud

## **Miscelánea I**

clear left | right | both | none cursor \* url | auto | crosshair | default | pointer | move | e-resize | ne-resize | nw- resize nresize | se-resize | sw-resize | s-resize | w-resize | text | wait | help content string | url | counter(name) | counter(name, list-style-type) counters(name, string) | counters(name, string, list-style-type) | attr(X) open-quote | close-quote | noopen-quote | no-close-quote counter-increment none | número identificativo counter-reset none | número identificativo

## **Fuente**

font \* font-style | font-variant | font-weight | font-size/line-height | font-family caption | icon | menu | message-box | small-caption | status-bar font-family \* family-name | generic-family font-size \* xx-small | x-small | small | medium | large | x-large | xx-large | smaller larger | longitud font-size-adjust \* none | número font-stretch \* normal | wider | narrower | ultra-condensed | extra-condensed | conden- sed | semi-condensed | semi-expanded | expanded | extraexpanded ultra-expanded font-style \* normal | italic | oblique font-variant \* normal | small-caps font-weight \* normal | bold | bolder | lighter | 100 | 200 | 300 | 400 | 500 | 600 | 700 800 | 900

## **Miscelánea II**

display none | inline | block | list-item | run-in | compact | marker | table inline-table | table-row-group | table-headergroup | table-footer-group table-row | table-column-group | table-column | table-cell | table-caption float left | right | none marker-offset auto | longitud position static | relative | absolute | fixed quotes \* none | string string visibility visible | hidden | collapse

## **Contorno**

outline outline-color | outline-style | outline-width outline-color color | invert outline-style none | dotted | dashed | solid | double | groove | ridge | inset | outset outline-width thin | medium | thick | longitud

## **Tablas**

**border-collapse \* collapse | separate border-spacing \* longitud longitud caption-side \* top | bottom | left | right empty-cells \* show | hide table-layout**

## **Fondo**

## auto | fixed

background background-color | background-image | background-repeat | background- attachment | backgroundposition background-attachment scroll | fixed background-color Color | transparent background-image url | none background-position top left | top center | top right | center left | center center | center right | bottom left | bottom center | bottom right | x-% y-% | x-pos y-pos background-repeat repeat | repeat-x | repeat-y | no-repeat

## **Listas**

list-style \* list-style-type | list-style-position | list-style-image list-style-image \* none | url list-style-position \* inside | outside list-style-type \* none | disc | circle | square | decimal | decimal-leading-zero | lower- roman upper-roman | lower-alpha | upper-alpha | lower-greek lower-latin | upper-latin | hebrew | armenian | georgian | cjk-ideographic | hiragana | katakana | hiragana-iroha | katakana-iroha